$\phi$  as **УТВЕРЖДАЮ** ГЦИ СИ "Воентест" РФ А.Ю. Кузин  ${\mathcal{W}}$  $OL$  $\overline{\mathcal{O}_{5}}$  " 2008 г.

## **Инструкция**

**Комплекс антенный измерительный широкополосный ТМСА-12Д**

**Методика поверки**

Мытищи, 2008 г.

1 Введение.

1.1 Данная методика распространяется на комплекс антенный измерительный широкополосный ТМСА-12Д (далее - комплекс) и устанавливает порядок проведения их первичной и периодической поверки.

1.2 Межповерочный интервал на комплекс - один год.

2 Операции поверки.

2.1 Поверку комплекса допускается проводить только при помощи поверенных средств измерений.

2.2 При поверке выполняют операции, представленные в таблице 1.

Таблица1.

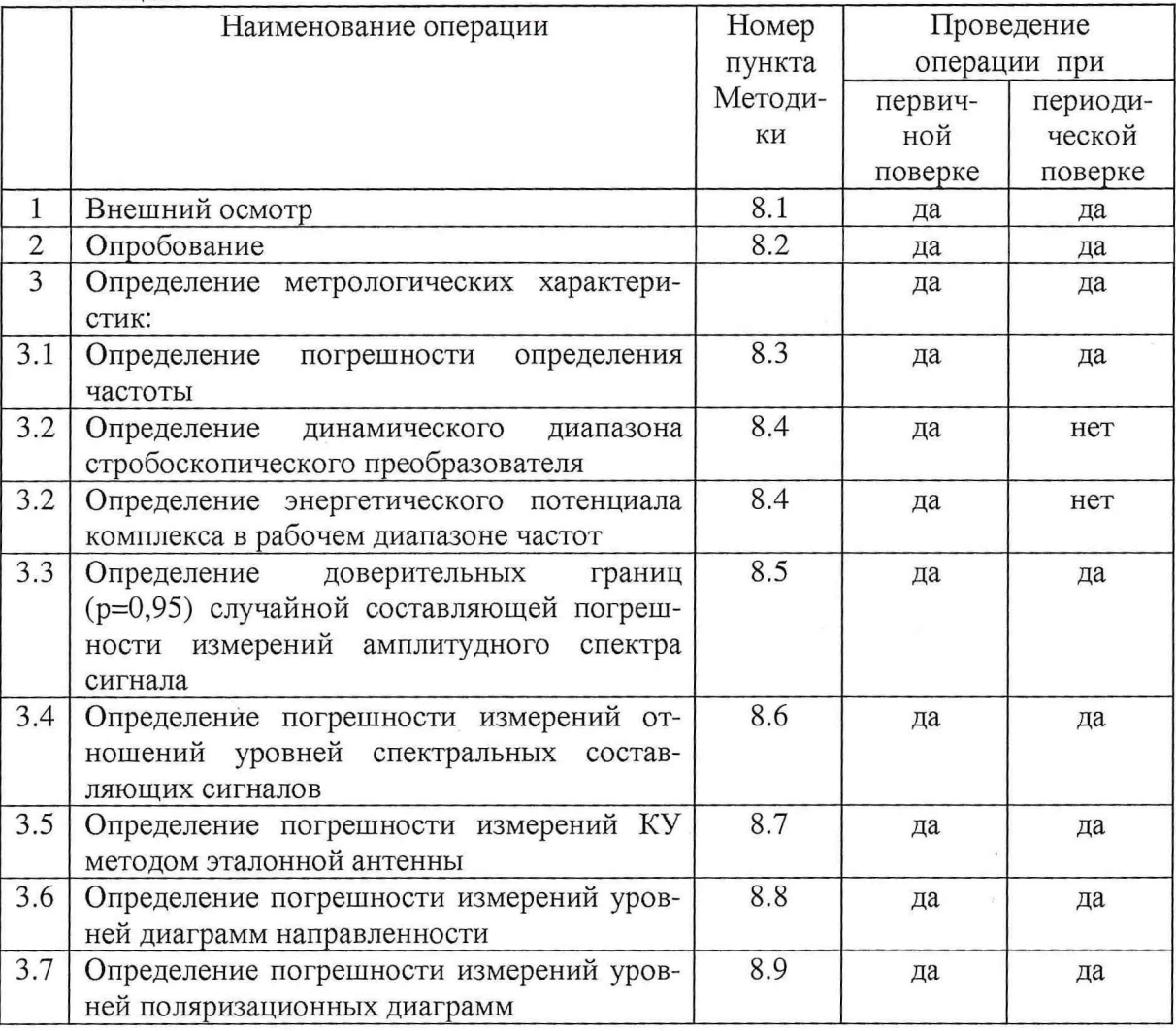

3 Средства поверки.

3.1 При проведении поверки используют средства измерений и вспомогательное оборудование, представленное в таблице 2.

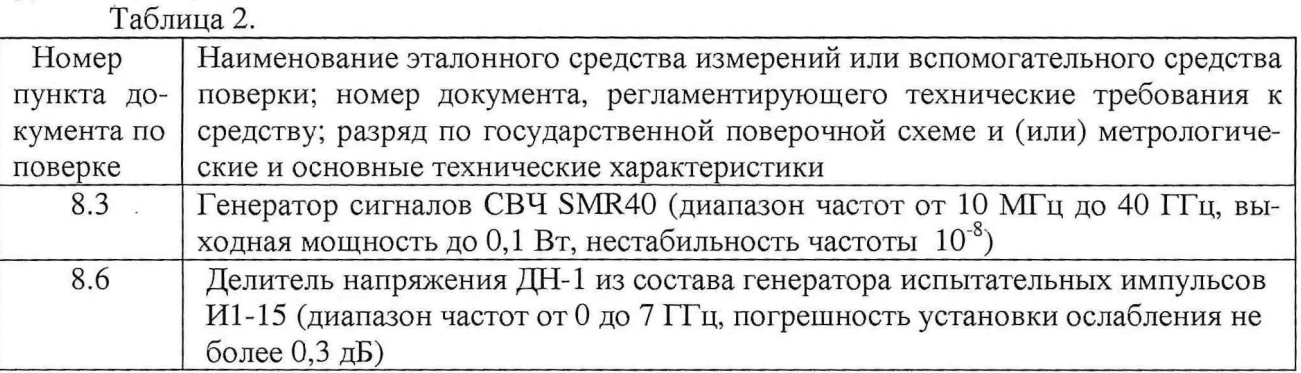

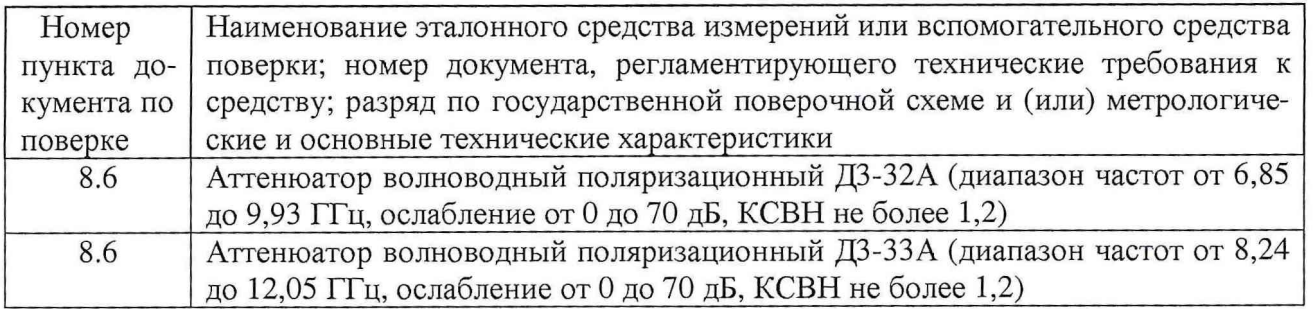

3.2 Допускается использование других средств измерений и вспомогательного оборудования, имеющих метрологические и технические характеристики не хуже характеристик приборов, приведенных в таблице 2.

## 4 Требования к квалификации поверителей.

К проведению поверки комплекса допускается инженерно-технический персонал со среднетехническим или высшим радиотехническим образованием, имеющим опыт работы с СВЧ установками, ознакомленный с техническим описанием, руководством по эксплуатации и документацией по поверке и имеющие право на поверку.

## 5 Требования безопасности

5.1 К работе по поверке допускаются лица, изучившие требования безопасности по ГОСТ 22261, ГОСТ 12.2.091, ГОСТ 26104, инструкцию по правилам и мерам безопасности и прошедшие инструктаж на рабочем месте.

5.2 Запрещается проведение измерений при отсутствии или неисправности заземления аппаратуры, входящей в состав комплекса.

5.3 При проведении измерений необходимо руководствоваться "Временными санитарными правилами при работе с генераторами сантиметровых волн" № 273-58, "Правилами эксплуатации и безопасности обслуживания электроустановок промышленных предприятий" и "Инструкцией по защите личного состава от воздействия электромагнитных полей, создаваемых радиотехническими средствами" № 4/88.

6 Условия проведения поверки.

6.1 Поверку проводить при нормальных условиях (составляющая погрешности измерений любой из характеристик от действия совокупности влияющих величин не превышает 35 % допускаемой основной погрешности).

6.2 Используемые средства поверки должны обеспечивать работоспособность и измерение характеристик комплекса с заданными характеристиками погрешностей при следующих климатических условиях:

температура окружающей среды 20±5 °С;

относительная влажность воздуха от 45 до 65 %;

атмосферное давление от 630 до 800 мм рт. ст.;

6.3 Электропитание средств поверки должно осуществляться от промышленной сети (220 ±11) В частотой (50 ±1) Гц.

7 Подготовка к поверке.

7.1 Проверить наличие средств поверки по п. 3, укомплектованность их документацией и необходимыми элементами соединений.

7.2 Используемые средства поверки разместить, заземлить и соединить в соответствии с требованиями технической документации.

7.3 Подготовку, соединение, включение и прогрев средств поверки, регистрацию показаний и другие работы по поверке произвести в соответствии с документацией на указанные средства.

8 Проведение поверки.

8.1 Внешний осмотр.

При внешнем осмотре должно быть установлено соответствие комплекса следующим требованиям:

комплектность,

отсутствие видимых механических повреждений антенны, влияющих на ее нормальную работу,

чистота разъемов и клемм,

состояние лакокрасочных покрытий и четкость маркировок,

отсутствие отсоединившихся или слабо закрепленных элементов комплекса.

8.2 Опробование.

Проверить исправность и работоспособность всех составных частей комплекса.

Проверить исправность соединительных элементов, кабелей, возможность и удобство смены антенн.

Проверяют работоспособность СИ, используемых при поверке.

8.3 Определение погрешности определения частоты.

8.3.1 Подготовить комплекс и генератор сигналов SMR40 к работе в соответствии с их РЭ.

8.3.2 Подать на вход синхронизации стробоскопического преобразователя опорную частоту с соответствующего выхода генератора SMR40, подключить выход генератора SMR40 к входу канала 1 стробоскопического преобразователя согласно схеме, приведенной на рис.1.

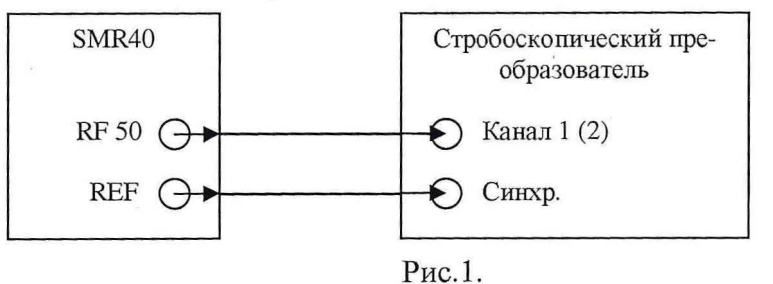

Включить внешний запуск стробоскопического преобразователя со следующими параметрами:

- уровень внешнего запуска минус 1,0 В;

- делитель внешнего запуска 128.

8.3.3 Установить на генераторе сигналов SMR40 режим генерирования немодулированного гармонического сигнала частотой  $f_0 = 500$  MTu с уровнем выходной мощности 10 дБм. Установить временную развертку стробоскопического преобразователя равной  $N/f_0$ ,  $N = 30...50$ , задержку равной 0 с, количество точек на экране  $k_0 = 256$ , количество усреднений сигнала 32. Записать сигнал на входе стробоскопического преобразователя в память ЭВМ.

8.3.4 Подвергнуть записанный сигнал расширенному быстрому преобразованию Фурье (БПФ) с количеством точек 2<sup>16</sup>, для устранения разрывов сигнала на краях развертки применить сглаживающую оконную функция на основе окна Ханна. В полученном частотном спектре выделить спектральную составляющую максимального уровня, определить соответствующую ей частоту по формуле:

$$
f_C = \frac{f_0 \cdot x \cdot k_0}{N \cdot k_{\rm p}},
$$

где kp - количество отсчетов в расширенном БПФ;

х - номер отсчета в спектре, соответствующей гармонике с максимальным уровнем. 8.3.5 Рассчитать погрешность определения частоты сигнала по формуле:

$$
\Delta f = \frac{f_0 - f_c}{f_0} \cdot 100\% \, .
$$

8.3.6 Установить  $f_0 = f_0 \pm 0,0005$ , повторить операции пп.7.2.3-7.2.5.

8.3.7 Повторить операции пп.7.2.3-7.2.6 для задержек равных 1 мкс и 5 мкс.

8.3.8 Повторить операции пп.7.2.3-7.2.7 для  $f_0 = 3{,}10 \text{ u}12 \Gamma \Gamma \text{u}$ .

8.3.9 Результаты поверки считаются положительными, если измеренная погрешность определения частоты сигнала  $\Delta f$  находится в пределах  $\pm 0.05\%$ .

8.4 Определение динамического диапазона стробоскопического преобразователя и энергетического потенциала комплекса.

8.4.1 Подготовить комплекс к работе в соответствии с РЭ.

8.4.2 Подключить генератор импульсов к входу канала 1 стробоскопического преобразователя. Для ослабления сигнала с выхода генератора импульсов использовать коаксиальные аттеню аторы с фиксированным ослаблением  $A_{\text{ATT}}$ , амплитуда импульса на входе стробоскопического преобразователя *Амах* должна быть от 0,7 до 1 В.

8.4.3 Установить временную развертку  $T_{\text{PASB}}$  стробоскопического преобразователя равной 10 не, количество точек на экране 1024, количество усреднений сигнала 256. Фронт импульсного сигнала установить с задержкой, соответствующей 1/5 ширины временной развертки. Записать сигнал *s(nT)* на входе стробоскопического преобразователя в память ЭВМ.

8.4.4 Вход канала 1 нагрузить на согласованную нагрузку. Записать шумовой сигнал на входе стробоскопического преобразователя в память ЭВМ для количества усреднений, равном 16, 64 и 256 ( $N_{16}(n)$ ,  $N_{64}(n)$  и  $N_{256}(n)$ ).

8.4.5 Компенсировать смещение по напряжению путем вычитания математического ожидания амплитуды шума по первым 100 отсчетам записанных сигналов в соответствии с формулой:

$$
a(nT) = a(nT) - \sum_{n=0}^{99} \frac{s(nT)}{100},
$$

где  $a(nT)$  - сигнальные массивы  $s(nT)$ ,  $N_{16}(nT)$ ,  $N_{64}(nT)$  и  $N_{256}(nT)$ .

8.4.6 Динамический диапазон стробоскопического преобразователя для разного количества усреднений сигнала рассчитать по формуле:

$$
DD = -20 \cdot \lg \left( \sum_{n=0}^{1023} \frac{|N(nT)|}{1024} \right) - 3,
$$

где в качестве  $N(nT)$  поочередно принимаются  $N_{16}(nT)$ ,  $N_{64}(nT)$  и  $N_{256}(nT)$ .

8.4.7 Энергетический потенциал комплекса для разного количества усреднений сигнала рассчитать по формуле:

$$
EP(nf) = \min_{n} \left[ A_{\text{ATT}} + 20 \cdot \lg \left| \frac{F^{+1} \{ s(nT) \}}{F^{+1} \{ N_{32}(nT) \}} \right| \right],
$$

где  $f = 1/T_{\text{p}_{\text{A3B}}} = 100 \text{ MTq};$ 

min [...] - символ нахождения максимума функции по аргументу *п* ; *п*

 $F^{-1}\{...\}$  - символ прямого БПФ.

8.4.8 Повторить операции пп.7.3.2-7.3.7 для канала 2 стробоскопического преобразователя.

Результаты поверки считаются положительными, если для заданного количества усреднений сигнала динамический диапазон стробоскопического преобразователя составляет:

для 16 усреднений - не менее 61 дБ;

для 64 усреднений - не менее 67 дБ;

для 256 усреднений - не менее 73 дБ,

а энергетический потенциал комплекса в диапазоне частот при 32 усреднениях сигнала составляет:

от 0,5 до 3 ГГц – не менее 74 дБ;

от 3 до 8 ГГц - не менее 84 дБ; от 8 до 12 ГТц - не менее 80 дБ.

8.5 Определение доверительных границы (р=0,95) случайной составляющей погрешности измерений уровней спектра мощности сигнала.

8.5.1 Подготовить комплекс к работе в соответствии с РЭ.

8.5.2 Подключить генератор импульсов к входу канала 1 стробоскопического преобразователя. Для ослабления сигнала с выхода генератора импульсов использовать коаксиальные аттеню аторы с фиксированным ослаблением  $A_{ATT}$ , амплитуда импульса на входе стробоскопического преобразователя *Амах* должна быть от 0,8 до 1 В.

8.5.3 Установить временную развертку стробоскопического преобразователя равной 10 не, количество точек на экране 1024, количество усреднений сигнала 32. Фронт импульсного сигнала установить с задержкой, соответствующей 1/5 ширины временной развертки. Записать сигналы  $s_i(nT)$  на входе стробоскопического преобразователя в память ЭВМ поочередно для  $i = 1...10$  с интервалом 5 минут.

8.5.4 Подвергнуть записанные сигналы БПФ, для устранения разрывов сигнала на краях развертки применить сглаживающую оконную функция на основе окна Ханна с длительностью «единичного» участка не менее 4/5 временной развертки.

8.5.5 Рассчитать среднее квадратическое отклонение уровней спектральных составляющих измеренных спектров мощности по формуле:

$$
\mathcal{E}(nf) = \sqrt{\frac{\sum_{i=1}^{10} (s_i(nf) - \tilde{s}(nf))^2}{90}},
$$
  
 
$$
\text{rate } \tilde{s}(nf) = \sum_{i=1}^{10} \frac{s_i(nf)}{10};
$$

 $s_i(n)$  - результат БПФ от  $s_i(n)$  с частотными отсчетами *nf*, соответствующими рабочему диапазону частот.

Доверительные границы (р=0,95) случайной составляющей погрешности измерений уровней спектральных составляющих в полосе частот рассчитать по формуле:

$$
E(n f) = 20 \cdot \log \left( \frac{\widetilde{s}(n f) + 2.228 \cdot \varepsilon(n f)}{\widetilde{s}(n f)} \right).
$$

Построить на графике частотную зависимость  $E(nf)$ , выделить полосу частот, соответствующую максимуму спектральной характеристики *s(nf),* определить доверительные границы (р=0,95) случайной составляющей погрешности измерений уровней спектральных составляющих как максимальное значение  $E(nf)$  в пределах выбранного участка спектра.

8.5.6 Повторить операции пп.7.4.2-7.4.5 для амплитуд импульсов на входе стробоскопического преобразователя *Амлх* от 0,09 до 0,11 В и 0,009 до 0,011 В.

8.5.7 Повторить операции пп.7.4.2-7.4.6 для канала 2 стробоскопического преобразователя.

8.5.8 За доверительные границы (р=0,95) случайной составляющей погрешности измерений уровней спектра мощности сигнала для одинаковых амплитуд сигналов на входе испытуемых каналов стробоскопического преобразователя принять максимальное значение в диапазоне частот.

8.5.9 Результаты поверки считаются положительными, если доверительные границы (р=0,95) случайной составляющей погрешности измерений уровней спектра мощности сигнала при амплитуде сигнала на входе стробоскопического преобразователя составляют:

 $1,0$  В – не более 0,1 дБ;  $0,1 B$  – не более 0,2 дБ;

0,01 В - не более 1,0 дБ.

8.6 Определение погрешности измерений отношений уровней спектральных составляющих сигналов

8.6.1 Подготовить комплекс к работе в соответствии с РЭ.

8.6.2 Подключить генератор импульсов к каналу 1 стробоскопического преобразователя через делитель напряжения ДН-1 из состава И1-15 по схему согласно рис.2.

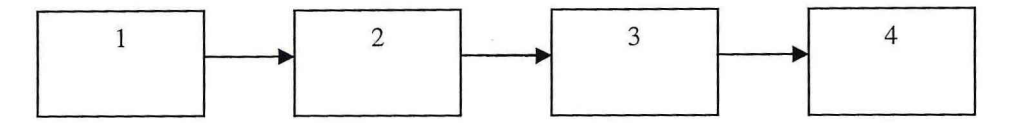

где 1 - генератор импульсов;

2 - коаксиальные аттенюаторы с фиксированным ослаблением;

3 - делитель напряжения ДН-1;

4 - стробоскопический преобразователь.

Рис.2.

8.6.3 Ослабление перестраиваемого аттенюатора (делителя напряжения) установить равным 0 дБ. Для ослабления сигнала с выхода генератора импульсов использовать коаксиальные аттеню аторы с фиксированным ослаблением  $A_{\text{ATT}}$ , амплитуда импульса на входе стробоскопического преобразователя *Амах* должна быть от 0,6 до 0,8 В.

8.6.4 Установить временную развертку  $T_{\text{PASB}}$  стробоскопического преобразователя равной 10 не, количество точек на экране 1024, количество усреднений сигнала 1024. Фронт импульсного сигнала установить с задержкой, соответствующей 1/5 ширины временной развертки.

8.6.5 Выполнить автоматическую калибровку каналов стробоскопического преобразователя согласно РЭ.

8.6.6 Записать сигналы  $s_A(nT)$  на входе стробоскопического преобразователя в память ЭВМ поочередно для ослаблений *А* перестраиваемого аттенюатора (делителя напряжения) в диапазоне от 0 до 40 дБ с шагом 5 дБ.

8.6.7 Подвергнуть записанные сигналы БПФ, для устранения разрывов сигнала на краях развертки применить сглаживающую оконную функция на основе окна Ханна с длительностью «единичного» участка от фронта импульсного сигнала до его спада по уровню 0,1. Построить нормированную амплитудную характеристику стробоскопического преобразователя в диапазоне частот от 0,5 до 7,0 ГГц с шагом по частоте равным  $1/T_{\text{PASB}}$ .

8.6.8 Взамен делителя напряжения ДН-1 в схеме, приведенной на рис.2 установить аттенюатор волноводный поляризационный Д3-32А с коаксиально-волноводными переходами. Выполнить операции пп.7.5.3-7.5.7, нормированную амплитудную характеристику стробоскопического преобразователя построить в диапазоне частот от 7,0 до 9,0 ГГц.

8.6.9 Взамен делителя напряжения ДН-1 в схеме, приведенной на рис.2 установить аттенюатор волноводный поляризационный ДЗ-ЗЗА с коаксиально-волноводными переходами. Выполнить операции пп.7.5.3-7.5.7, нормированную амплитудную характеристику стробоскопического преобразователя построить в диапазоне частот от 9,0 до 12,0 ГГц.

8.6.10 Повторить операции пп.7.5.2-7.5.9 для канала 2 стробоскопического преобразователя.

8.6.11 Результаты поверки считаются положительными, если максимальная нелинейность амплитудной характеристики в рабочем диапазоне частот составляет:

на уровне минус  $3 \mu$ Б - не более 0,1;

на уровне минус  $10 \text{ }\mu\text{F}$  – не более 0,2;

на уровне минус 20 дБ - не более 0,5;

на уровне минус 40 дБ - не более 1,5.

8.7 Определение погрешности измерений коэффициента усиления методом эталонной антенны.

погрешности измерений коэффициента усиления методом Определение 871 эталонной антенны проводить для следующих условий:

- уровни сигналов на входе стробоскопического преобразователя не менее 0,1 В;

- геометрические характеристики антенного полигона и импульсные характеристики антенн должны обеспечивать временную селекцию переотраженных сигналов;

- измерению подвергается коэффициент усиления антенны в направлении на облучатель;

- уровень кроссполяризационной составляющей антенн не более минус 30 дБ;

- КСВН антенн не более 1,3.

8.7.2 Определение погрешности измерений коэффициента усиления методом эталонной антенны проводить в соответствии ГОСТ 8.207-76 на основе частных составляющих суммарной погрешности по формуле:

$$
\Delta G = 10 \cdot \lg \left( 1 + 1.1 \cdot \sqrt{\theta_1^2 + \theta_2^2 + \theta_3^2 + \theta_4^2 + \theta_5^2 + \theta_6^2 + \theta_7^2 + \theta_8^2} \right),
$$

где  $\theta$  - границы частной составляющей суммарной погрешности, обусловленной погрешностью коэффициента усиления эталонной антенны  $\Delta G$ <sub>э</sub>, принимаются равными 0,2;

 $\theta$  - границы частной составляющей суммарной погрешности, обусловленной нелинейностью амплитудной характеристики стробоскопического преобразователя  $A$  [дБ], определяемой в п.7.5 для уровня минус 10 дБ, вычисляются по формуле:

 $\theta_2 = 10^{0,14} - 1;$ 

 $\theta$  - границы частной составляющей суммарной погрешности, обусловленной влиянием шумов стробоскопического преобразователя, вычисляемые по формуле:

 $\theta_2 = 10^{0,1N} - 1$ ,

где  $N$  - доверительные границы (р=0,95) случайной составляющей погрешности измерений уровней спектра мощности сигнала при амплитуде сигнала на входе стробоскопического преобразователя 0,1 В;

 $\theta_4$  - границы частной составляющей суммарной погрешности, обусловленной конечным расстоянием между антеннами,

принимаются равными 0,01 при выполнении условия  $R \ge 2 \cdot (D_1 + D_2)^2 / \lambda$ ,

где  $\lambda$  - длина волны, см;

 $D_1$  и  $D_2$  - наибольшие размеры раскрывов антенн, см,

принимаются равными 0,03 при выполнении условия  $R \ge 2 \cdot D^2 / \lambda$ ,

 $D$  - наибольший из размеров раскрывов антенн, см;

 $\theta_{\rm s}$  - границы частной составляющей суммарной погрешности, обусловленной побочными переотражениями от элементов антенного полигона, принимаются равными 0,01;

 $\theta_{\rm 6}$ - границы частной составляющей суммарной погрешности, обусловленной поляризационными потерями, вычисляемые по формуле:

 $\theta_{6} = (1+10^{0.05K})^{2} - 1$ ,

где  $K$  - наибольший уровень кроссполяризационной составляющей поля излучения среди эталонной и исследуемой антенн, дБ;

 $\theta$ <sub>7</sub> - границы частной составляющей суммарной погрешности, обусловленной рассогласованием СВЧ трактов эталонной и исследуемой антенн, вычисляемые по формуле:

 $\theta_{\tau} = (1 + 0.5(KCBH - 1)/(KCBH + 1))^{2} - 1$ ,

где КСВН - максимальный КСВН антенн;

 $\theta_{8}$  - границы частной составляющей суммарной погрешности, обусловленной неточной установкой фазовых центров антенн и другими факторами, принимаются равными 0,05.

8.7.3 Результаты поверки считаются положительными, если значения погрешности измерений коэффициента усиления методом эталонной антенны находятся в пределах  $\pm$  0,9 дБ.

8.8 Определение погрешности измерений уровней диаграмм направленности.

8.8.1 Определение погрешности измерений уровней диаграмм направленности проводить для следующих условий:

- амплитуда сигнала на входе стробоскопического преобразователя в максимуме диаграммы испытуемой антенны не менее 0,7 В;

- геометрические характеристики антенного полигона и импульсные характеристики антенн должны обеспечивать временную селекцию переотраженных сигналов;

- измерению подвергается диаграмма направленности антенны в плоскости вращения опорно-поворотного устройства.

8.8.2 Определение погрешности измерений уровней диаграмм направленности проводить в соответствии ГОСТ 8.207-76 на основе частных составляющих суммарной погрешности по формуле:

$$
\Delta D = 10 \cdot \lg \left(1 + 1, 1 \cdot \sqrt{\theta_1^2 + \theta_2^2 + \theta_3^2 + \theta_4^2}\right),
$$

где *0]* - границы частной составляющей суммарной погрешности, обусловленной нелинейностью амплитудной характеристики стробоскопического преобразователя *А* [дБ], определяемой в п.7.5, вычисляются по формуле:

 $\theta_{1} = 10^{0,1A} - 1;$ 

*О2* - границы частной составляющей суммарной погрешности, обусловленной влиянием шумов стробоскопического преобразователя, вычисляемые по формуле:

 $\theta_2 = 10^{0,1N} - 1$ ,

где  $N$  - доверительные границы (р=0,95) случайной составляющей погрешности измерений уровней спектра мощности сигнала согласно п.7.4 (уровень ДНА минус 3 дБ соответствует амплитуде сигнала на входе равной 1,0 В, уровни ДНА минус 10 и минус 20 дБ - 0,1 В, уровень минус 40 дБ - 0,01 В);

 $\theta_3$  - границы частной составляющей суммарной погрешности, обусловленной побочными переотражениями от элементов антенного полигона, вычисляемые по формуле:

 $\theta_3 = (1 + 10^{-0.05(G+60)})^2 - 1$ 

где *G* - уровень бокового лепестка ДН;

*в4* - границы частной составляющей суммарной погрешности, обусловленной рассогласованием подвижных (кабелей, вращающихся сочленений) СВЧ трактов, принимается равной 0,02.

8.8.3 Результаты поверки считаются положительными, если значения погрешности измерений уровней диаграмм направленности составляют:

для уровня минус  $3 \mu$ Б – не более 0,2  $\mu$ Б;

для уровня минус 10 дБ - не более 0,4 дБ;

для уровня минус 20 дБ - не более 0,7 дБ;

для уровня минус 40 дБ - не более 2,2 дБ.

8.9 Определение погрешности измерений уровней поляризационных диаграмм.

8.9.1 Определение погрешности измерений уровней поляризационных диаграмм проводить без учета поляризационных характеристик антенны-облучателя для следующих условий:

- амплитуда сигнала на входе стробоскопического преобразователя в максимуме диаграммы испытуемой антенны не менее 0,7 В;

- геометрические характеристики антенного полигона и импульсные характеристики антенн должны обеспечивать временную селекцию переотраженных сигналов;

- измерению подвергается зависимость уровней спектра мощности принимаемого сигнала от угла поворота при вращении испытуемой антенны вдоль направления линии визирования антенны-облучателя.

8.9.2 Определение погрешности измерений уровней поляризационных диаграмм проводить в соответствии ГОСТ 8.207-76 на основе частных составляющих суммарной погрешности по формуле:

$$
\Delta P = 10 \cdot 1 \text{g} \left( 1 + 1, 1 \cdot \sqrt{\theta_1^2 + \theta_2^2 + \theta_3^2 + \theta_4^2} \right),
$$

где  $\theta_1$  - границы частной составляющей суммарной погрешности, обусловленной нелинейностью амплитудной характеристики стробоскопического преобразователя *А* [дБ], определяемой в п.8.6, вычисляются по формуле:

 $\theta_1 = 10^{0,1A} - 1;$ 

*в2* - границы частной составляющей суммарной погрешности, обусловленной влиянием шумов стробоскопического преобразователя, вычисляемые по формуле: доверительные границы (р=0,95) случайной составляющей погрешности измерений уровней спектра мощности сигнала при амплитуде сигнала на входе стробоскопического преобразователя:

 $\theta_2 = 10^{0,1} - 1$ ,

где  $N$  - доверительные границы (р=0,95) случайной составляющей погрешности измерений уровней спектра мощности сигнала согласно п.8.5 (уровень ДНА минус 3 дБ соответствует амплитуде сигнала на входе равной 1,0 В, уровни ДНА минус 10 и минус 20 дБ - 0,1 В, уровень минус 40 дБ  $-$  0,01 В);

 $\theta_3$  - границы частной составляющей суммарной погрешности, обусловленной побочными переотражениями от элементов антенного полигона, вычисляемые по формуле:

 $\theta_3 = (1 + 10^{-0.05(P+50)})^2 - 1$ ,

где *Р* - уровень поляризационной диаграммы;

*в4* - границы частной составляющей суммарной погрешности, обусловленной рассогласованием подвижных (кабелей, вращающихся сочленений) СВЧ трактов, принимается равной 0,02.

8.9.3 Результаты поверки считаются положительными, если значения погрешности измерений уровней поляризационных диаграмм составляют:

для уровня минус 3 дБ - не более 0,2 дБ; для уровня минус 10 дБ - не более 0,5 дБ; для уровня минус 20 дБ - не более 0,9 дБ; для уровня минус 40 дБ - не более 3,1 дБ.

9 Оформление результатов поверки.

9.1 При положительных результатах поверки на комплекс выдается свидетельство о поверке.

9.2 При отрицательных результатах поверки на комплекс выдается извещение о непригодности к применению по назначению.

Начальник отдела ГЦИ СИ «Воентест» 32 ГНИИИ МО РФ

Научный сотрудник ГЦИ СИ «Воентест» 32 ГНИИИ МО РФ

И.М. Малай  $\frac{1}{2}$ 

JI.A. Павлов

Научный сотрудник ГЦИ СИ «Воентест» 32 ГНИИИ МО РФ А.В. Титаренко